## Das Dreitafelbild (Schulbuch Seite 15 bis 17)

Um Formveränderungen auf mehreren Seiten eindeutig darstellen zu können, verwendest du das Dreitafelbild. Um technische Zeichnungen eindeutig darzustellen, reichen meist drei Ansichten aus. Beim Dreitafelbild werden die Ansichten aus drei rechtwinklig zueinanderstehenden Blickwinkeln aufgeführt. Diese drei Ansichten sind:

- Vorderansicht = VA
- Draufsicht = DS
- Seitenansicht von links = SAvl

**Vorgehensweise bei der Erstellung eines Dreitafelbildes – siehe Abbildungen im Schulbuch S. 15 unten bis S. 16 unten**

Grundkörper 30 x 60 x 20 Nut: Lage oben mittig, 20 x 10 x 20

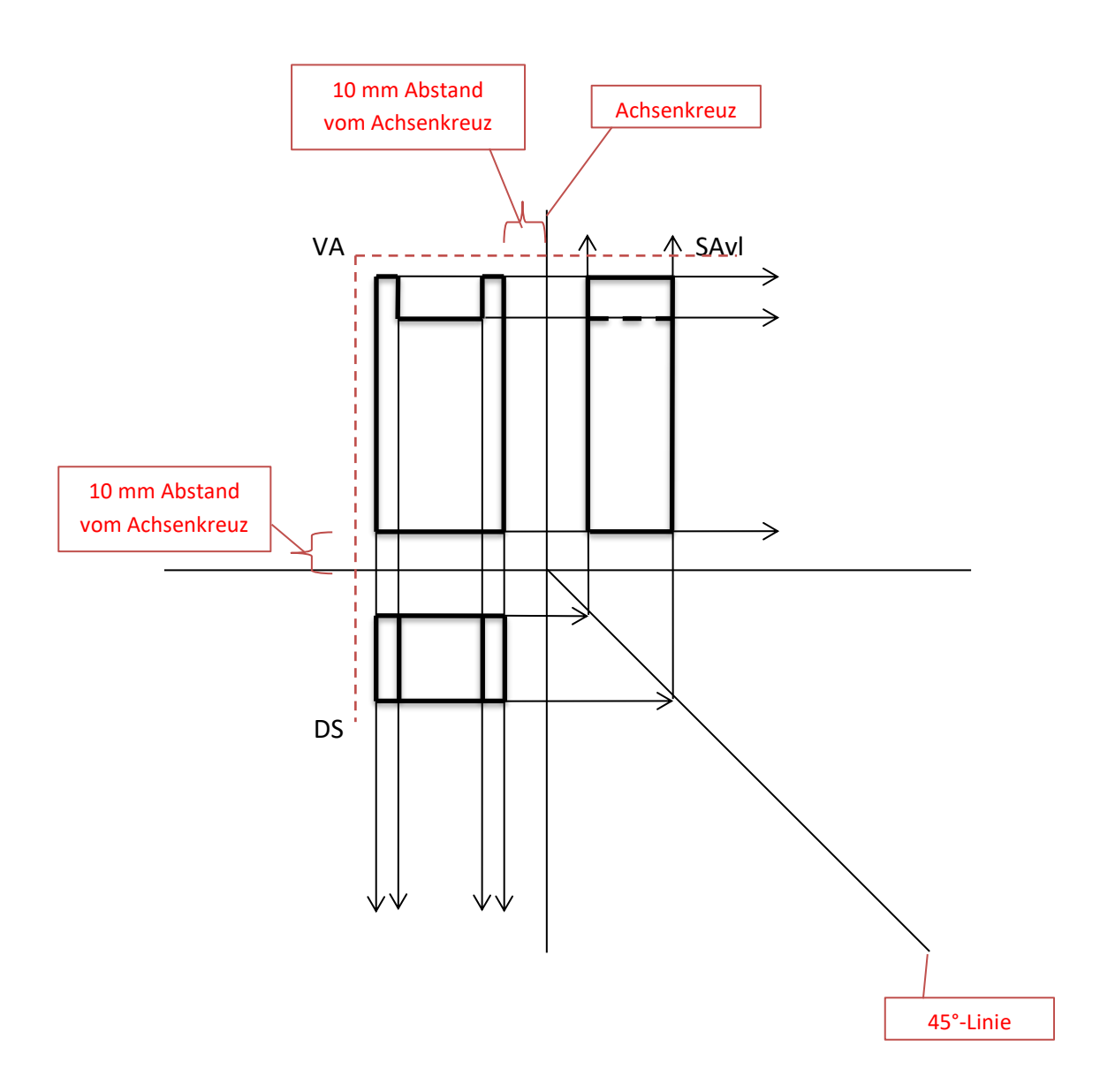